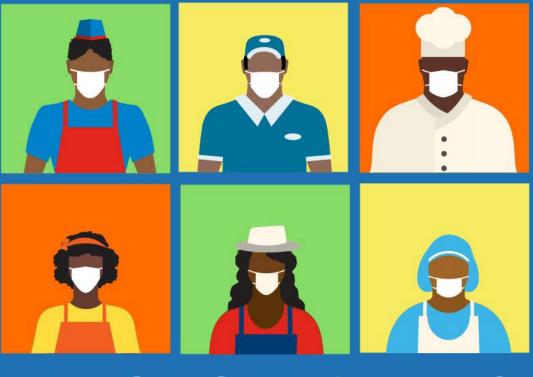

## **PRACTICAL GUIDES #DIGITALINMOTION**

**#DIGITALINMOTION** provides a step by step guide to help businesses re-tool and discover new ways to reach customers. This resource is provided through eight publicly available guides featuring practical tips and simple tools:

**GUIDE 1: Expand your market and customers** 

GUIDE 4: Ensure business safety and security

- **GUIDE 2: Efficiently handle orders and deliveries**
- GUIDE 3: Organize business finances during complex times
- - **GUIDE 5: IMPLEMENT VARIOUS PAYMENT METHODS** GUIDE 6: Generate appealing products and promotions for your clients
  - GUIDE 7: Good environmental practices in your business
  - **GUIDE 8: Contribute to gender equality**

This icon indicates support tools that put this guide into practice. A summary of available tools is located at the end of this document.

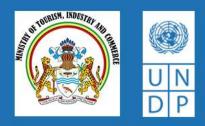

## **GUIDE 5: IMPLEMENT VARIOUS** PAYMENT ME THODS

Customers require payment options other than cash to reduce physical contact and for increased convenience. It is important that businesses are aware of the payment options that exist.

Below is a guide with the most frequently used payment options.

**ANALYZE THE PAYMENT OPTIONS AVAILABLE IN THE** MARKET

**IDENTIFY NEW PAYMENT METHODS THAT BEST SUIT YOUR BUSINESS** 

**START WITH A SIMPLE OPTION:** 

3

**MOBILE WALLET** 

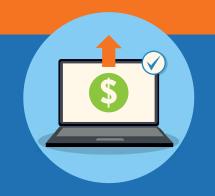

For reference, the most frequently used alternative payment methods to cash are:

- Mobile wallets
- Debit card
- Credit card

Ask your customers about their preferred payment options when shopping with your business.

The most viable and easy to implement option available in the short term is a mobile wallet.

Remember, don't implement all options of payment methods at once. It is best to go step by step and learn about the advantages and disadvantages of each payment option, as well as how they are received by customers.

It is important to have payment options that avoid or reduce physical contact with cash and people.

Where possible, define a minimum purchase amount to accept other means of payment. Be aware of the additional costs of using other means of payment.

Download the mmg application for cell phone so that payments can be viewed instantly via phone.

Download the mobile app: "Mobile Money Guyana" (mmg) from Google Play or the App Store or accesing the webpage: https://www.mmg.gy/get-the-app/

Sign up for mmg for guick and convenient payments from your customers. You can also use the app to pay employees. For more information See Tool 1.

Send the account details via WhatsApp to customers and let them know that you have that payment option available. See Tool 2.

With your mmg app, **VERIFY THAT** Accessing your profile in the mmg app transactions are instant, **CLIENT PAYMENTS** through cell phones or computers, and the platform is **HAVE BEEN MADE** verify that customer payments have secured with USSD **BEFORE** been made. technology and PIN **SENDING** protection which keeps your information safe. **PRODUCTS** Always ask clients to send transfer receipts. 5 Keep an up to date record of business AYMENTS **KEEP THE RECORDS OF** income, considering the payment **ALL THE DIFFERENT** methods used. This way, business **PAYMENT METHODS** developments can be monitored. **ENABLED** See Guide 3: Organize business finances during complex times. 6 **ENABLE NEW** Card readers that connect directly to cell **PAYMENT OPTIONS**, Please consider these costs phones can be used; these do not require **FOR EXAMPLE:** before enabling this additional devices. **CREDIT CARDS AND** payment option. It is important to analyze if it is **DEBIT CARDS** The cost of implementing this payment ideal, taking into account method includes the one time purchase sales volume, expenses of the reader and/or a monthly and, most importantly: the connection payment and a charge on the preferences of customers. amount of the purchase that typically ranges from 0.5% to 4%, depending on vour institution and whether it is a debit or credit card. See Tool 3 **SUPPORT TOOLS** Depending on the amount of the **MONITOR NEW** transaction, you could allow the **TOOL 1:** How to use the Mobile PAYMENT Money Guyana (mmg) payment by bank transfer. Register to **METHODS** use the online bank option offered by TOOL 2: Template with **REQUESTED BY** business information your financial institution so that you **CUSTOMERS** can access your account online. TOOL 3: Information about digital payments Don't forget find out the to Access all content and tools in the transaction costs. following link: https://mintic.gov.gy/digital-inmotion/

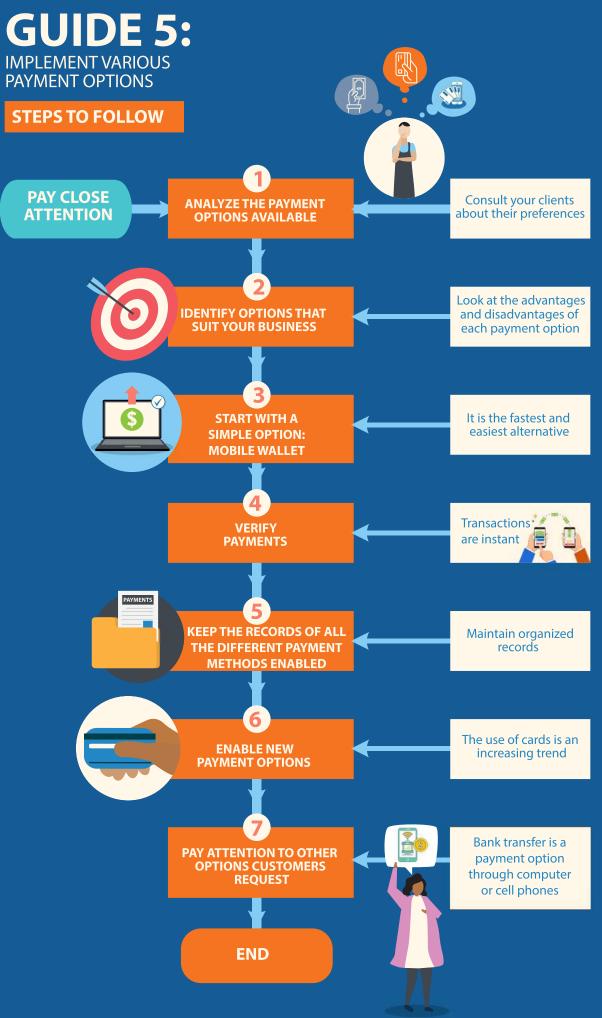